## Information de sécurité importante *FSN-CPS-2020-001*

CPS / Immunologie Version 1 30 janvier 2020

### Elecsys® CA 19-9

*Des résultats élevés non reproductibles avec le lot de réactifs 416245 sur le cobas e 801*

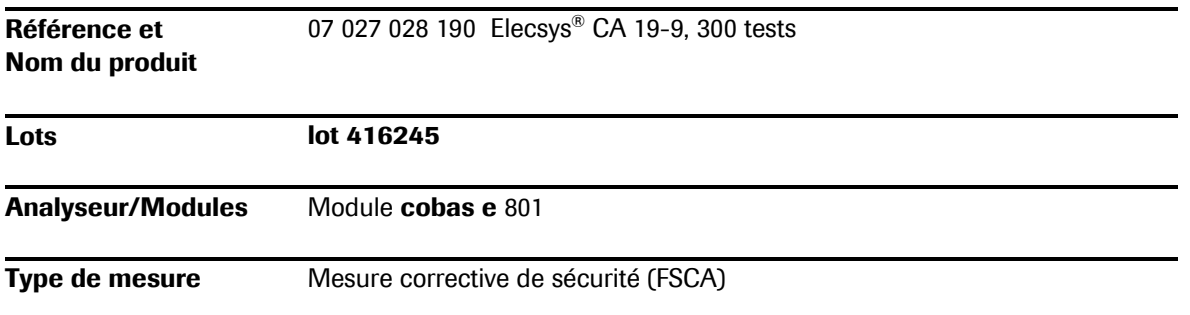

Chère Cliente, Cher Client,

### Description de la situation

Récemment, nous avons reçu un nombre élevé de plaintes concernant des résultats élevés non reproductibles (appelés « high flyers ») pour Elecsys® CA 19-9 lot 416245 sur le cobas e 801. Concernant les lots précédents de CA 19-9 sur le cobas e 801, Roche n'a reçu aucun ou un cas de plainte par mois. Cependant, depuis octobre 2019 nous avons reçu un total de 23 plaintes

### Le problème se présente comme suit:

L'un des résultats parmi de multiples déterminations est non reproductible et élevé par rapport aux autres résultats du même aliquote d'échantillon.

Ce problème a été observé pour des échantillons de plasma et de sérum.

L'augmentation de la fréquence de résultats élevés non reproductibles n'a été signalée que pour le lot de réactifs 416245. Le problème est spécifique au lot de réactifs et n'est pas en lien avec l'instrument cobas e 801.

Le problème peut entraîner des résultats CA 19-9 élevés non reproductibles et donc affecter l'interprétation clinique.

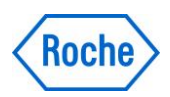

## Elecsys® CA 19-9

# *Des résultats élevés non reproductibles avec le lot de réactifs 416245 sur le cobas e 801*

L'enquête a démontré que dans ce cas, l'occurrence de résultats faussement élevés non reproductibles est en lien avec une contamination par des particules magnétiques/paramagnétiques (autres que des billes) étant survenue lors du processus de remplissage pour le cobas e 801 uniquement.

Les réactifs remplis pour le cobas e 411/e 601/e 602 ne sont donc pas concernés.

En raison du risque médical résiduel associé à ce problème, les clients doivent être informés par cet avis de sécurité.

### Mesures à prendre par Roche Diagnostics

Des corrections immédiates ont déjà été apportées et des recherches sont actuellement en cours pour :

- établir des méthodes d'identification des lots concernés au cours du processus de remplissage,
- éliminer la contamination par des particules au sein du processus de remplissage,
- surveiller et déterminer si d'autres dosages Elecsys® sont concernés par le problème. Jusqu'ici, un problème similaire a été observé avec certains lots d'Elecsys® Troponin T hs sur le **cobas e** 801. À ce stade, rien n'indique que d'autres dosages Elecsys® (outre Troponin T hs et CA 19-9) sont concernés par le problème.

### Mesures à prendre par le client

- Seul le lot 416245 d'Elecsys® CA 19-9 (07027028190) (exécuté sur le cobas e 801) est concerné.
- Il est demandé aux clients d'échanger, lorsque c'est possible, le **cobas e** 801 avec le **cobas e** 411/e 601/e 602 pour Elecsys® CA 19-9.

Tous les lots de réactifs CA 19-9 (11776193122) exécutés sur le cobas e 411/e 601/e 602 peuvent être utilisés sans restriction.

Remarque : le lot de réactifs 375128 d'Elecsys® CA 19-9 (11776193122) exécuté sur le cobas e 411/e 601/e 602 ne doit pas être utilisé conjointement avec PreciControl Tumor Marker (11776452122), lot 415249.

Toutes les autres combinaisons lot de réactifs Elecsys® CA 19-9 / PreciControl Tumor Marker exécutées sur le cobas e 411/e 601/e 602 peuvent être utilisés sans restriction.

- S'il n'est pas possible de passer du **cobas e** 801 au **cobas e** 411/e 601/e 602, il est recommandé aux clients utilisant le cobas e 801 de prendre les mesures suivantes pour les lots affectés :
	- 1. Afin de diminuer la fréquence d'obtention de résultats élevés non reproductibles, assurez-vous de ne pas retourner ou secouer les ePacks avant de les charger sur l'analyseur, et éliminez tous les ePacks du lot affecté après les 200 premières déterminations.
	- 2. Effectuez une seconde mesure pour le même tube pour tous les résultats ≥ 37 U/mL de CA 19-9 afin d'améliorer la détectabilité d'éventuels résultats élevés et non reproductibles (« high flyers »).

Ce conseil est valable jusqu'à nouvel ordre.

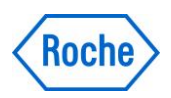

### Elecsys® CA 19-9

# *Des résultats élevés non reproductibles avec le lot de réactifs 416245 sur le cobas e 801*

### Rappel général :

La manipulation pré-analytique est cruciale pour une exécution correcte de tous les dosages. Celle-ci inclut le respect des spécifications individuelles des fabricants de tubes primaires pour tous les tubes utilisés (en particulier, les conditions de centrifugation et l'élimination de la mousse sont importantes, et pour le sérum, un temps de coagulation suffisant est important).

#### Transmission du présent avis de sécurité

Veuillez transférer le présent avis aux autres organisations/personnes sur lesquelles cette mesure a des répercussions.

Veuillez maintenir la sensibilisation autour de cette information et des mesures correspondantes pendant une période appropriée pour garantir l'efficacité de la mesure corrective.

Le soussigné confirme que cet avis a été signalé à l'agence de régulation concernée.

Veuillez nous excuser pour la gêne occasionnée. Nous comptons sur votre compréhension et votre soutien.

### Description de cette information de sécurité

Conformément aux dispositions légales en vigueur, nous sommes tenus d'apporter la preuve des corrections effectuées sur le marché à Swissmedic. Nous vous prions donc de bien vouloir retourner la «confirmation» d'ici au 14 février 2020 à Roche Diagnostics (Suisse) SA.

Roche Diagnostics (Schweiz) AG

Jeall

Dr. Sonja Müller Senior Product Manager Centralized Diagnostics

### Kontaktinformationen

Customer Service Center Industriestrasse 7 6343 Rotkreuz Tel. 0800 80 66 80 E-mail [service.rotkreuz@roche.com](mailto:service.rotkreuz@roche.com)

m Kr

Dr. Oliver Kawach Head of Product Management

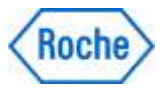

### Informations techniques supplémentaires

Un nouveau fichier électronique concernant l'application Elecsys® CA 19-9 est en cours de création pour le lot 416 245 (07 027 028 190). Le nouveau fichier électronique stockera dans le système une taille des paquets de 200 tests au lieu de 300 afin de garantir un traitement automatisé d'uniquement 200 tests par emballage.

La nouvelle version des fichiers de test devrait être disponible au cours de la semaine prochaine.

Dès que le nouveau fichier de test sera disponible, veuillez procéder comme suit pour télécharger la nouvelle version de l'application :

- 1) Décharger le paquet de réactifs de l'appareil.
- 2) Téléchargez la version actuelle de l'application et sélectionnez l'option "Ecrasement partiel".
- 3) Replacer l'emballage de réactifs sur l'appareil.
- 4) Calibrer l'ensemble de réactif CA 19-9 à bord (comme l'exige le logiciel).
- 5) Veuillez vérifier tous les réglages d'application ainsi que les données de calibration et de contrôle.
- 6) Veuillez également à ne pas utiliser le réactif en cours au-delà de 200 tests

Remarque: Le passage du nombre de tests à 200 déterminations n'entre en vigueur que lorsqu'un nouvel emballage de réactifs sera chargé bord et ceci après avoir téléchargé l'application de mise à jour.

Jusqu'à ce que le fichier d'application de mise à jour soit disponible, nous recommandons de surveiller les emballages à bord et de masquer (voir page suivante) les emballages de réactifs ne contenant plus que 100 dosages.

S'il n'y a qu'un seul pack Elecsys® CA 19-9 à bord, il est possible de simplifier la surveillance en réglant l'alarme jaune quand il reste 100 tests à bord.

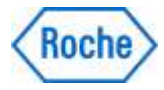

## Informations techniques supplémentaires

Masquage d'emballages de réactifs individuels

Sélectionner supervision système et cliquer sur le disque de réactifs.

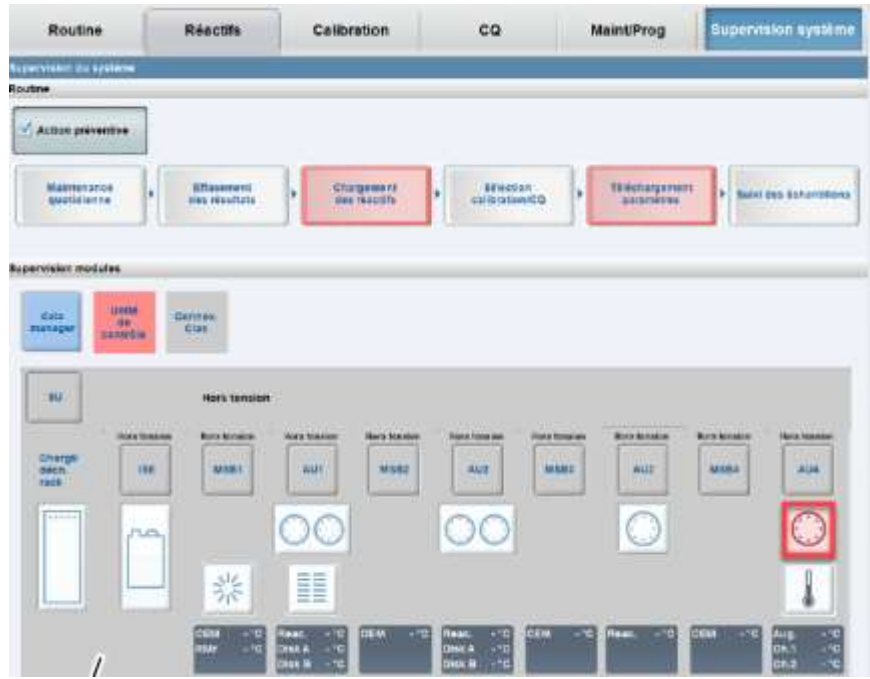

Sélectionner le pack de réactifs à masquer sur le rotor, puis cliquer sur masque pack R.

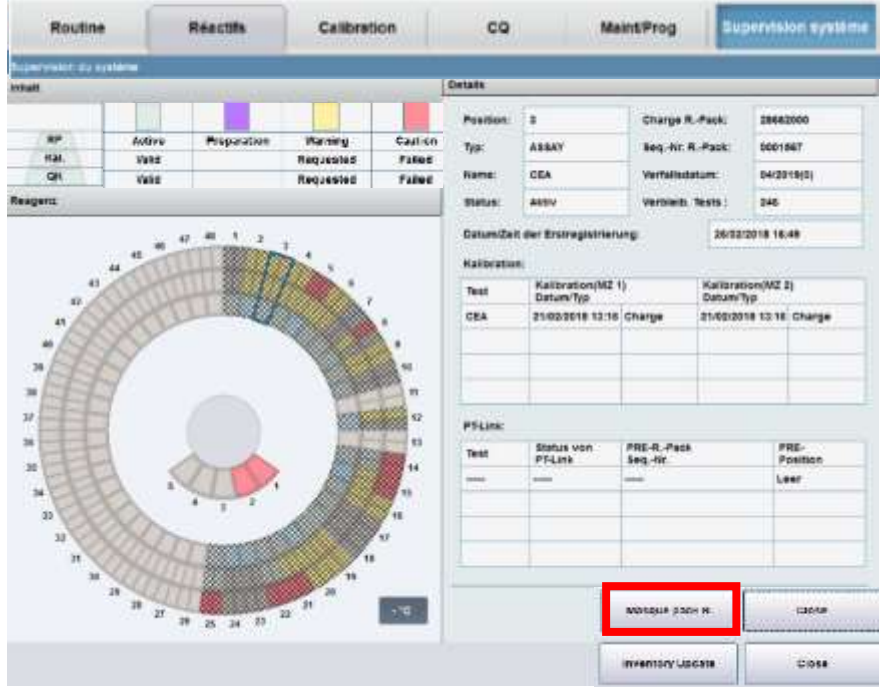